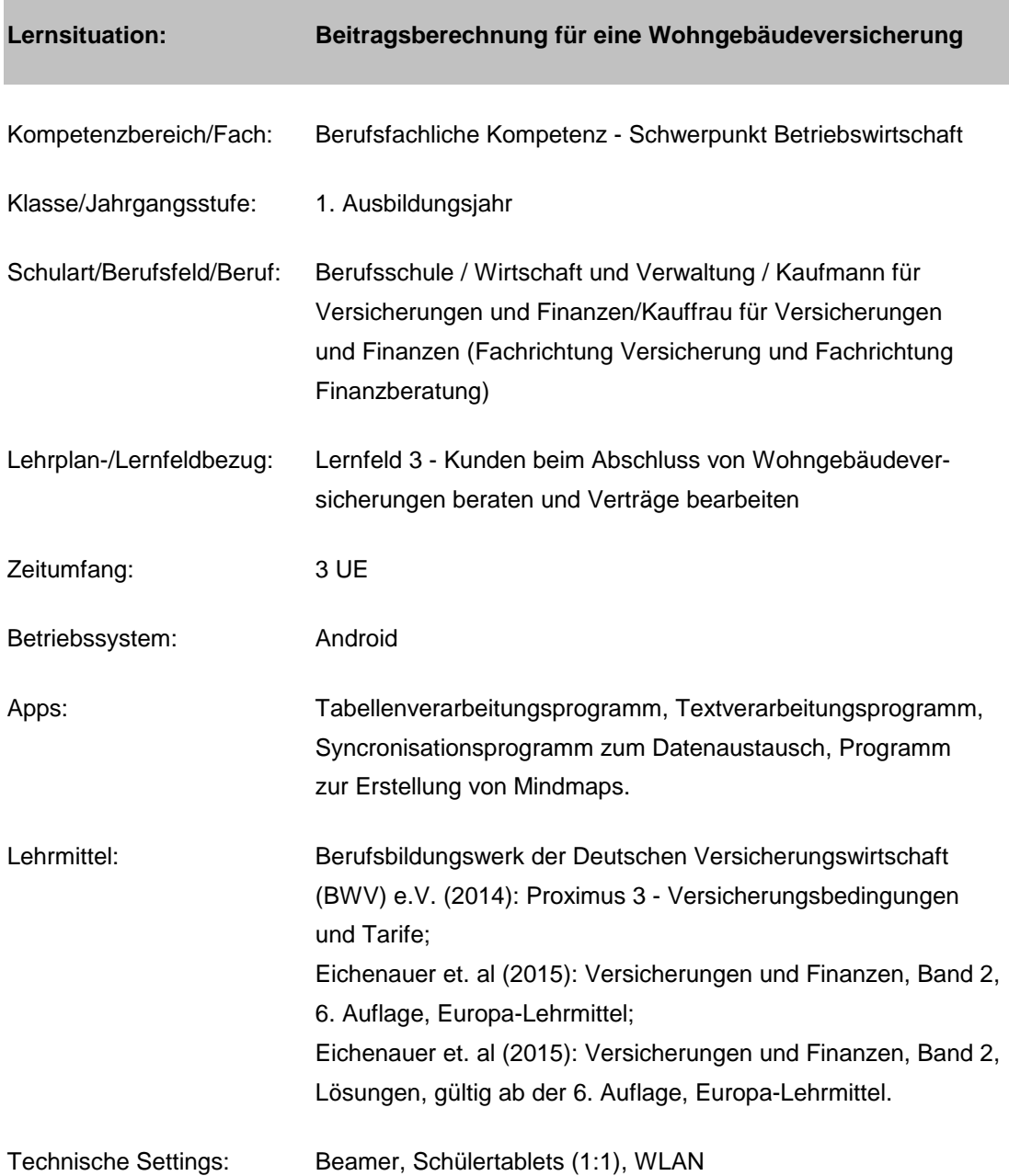

## **Kurzbeschreibung und Lernziele dieser Unterrichtssequenz für den Tablet-Einsatz:**

In dieser Lernsituation machen sich die Schülerinnen und Schüler mit den Tarifmerkmalen der Wohngebäudeversicherung (Basis VGB 2014) vertraut. Sie informieren sich, aus welchen Bestandteilen die Beitragsberechnung bestehen kann und entwerfen mit Hilfe der erlangten Informationen ein Beitragsberechnungsformular. Dieses Formular findet dann Anwendung bie der Berechnung einer Jahresprämie in einem konkreten Fallbeispiel.

Förderung der Fach- und Medienkompetenz (Umgang mit Tabellenkalkulation und Textverarbeitung), Förderung der Lese- und Textverstehenskompetenz.

**Zielanalyse zur verbindlichen Einordnung in den Lernfeldunterricht/zur Verlaufsplanung:**

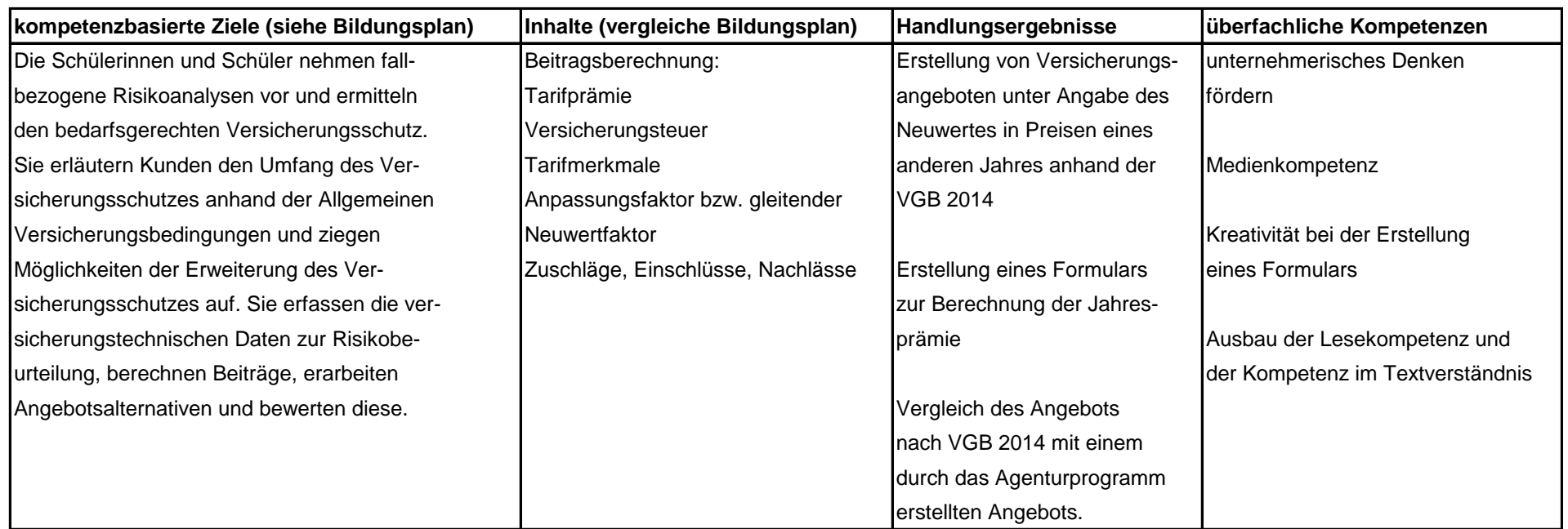

## **Verlaufplanung**

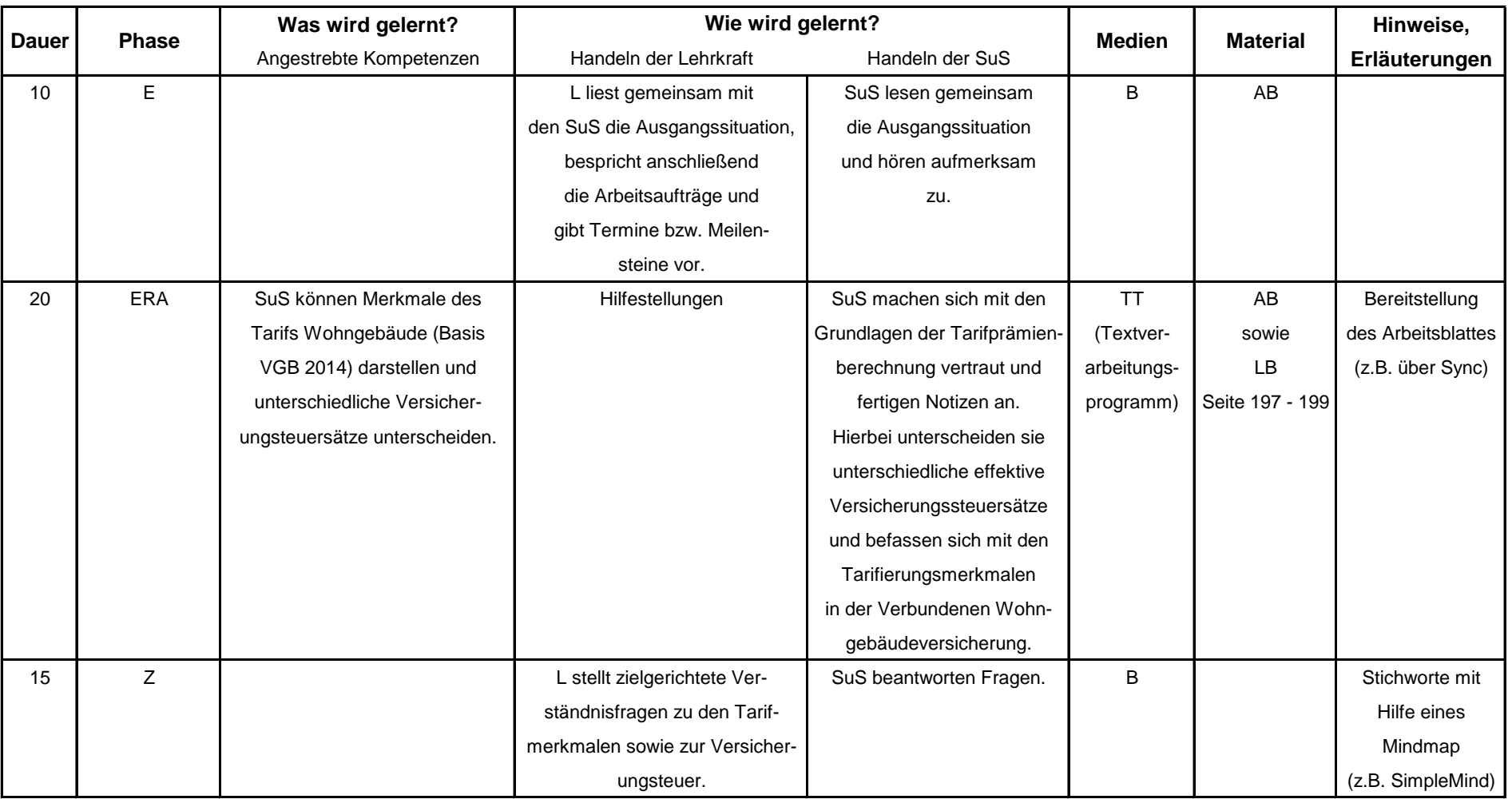

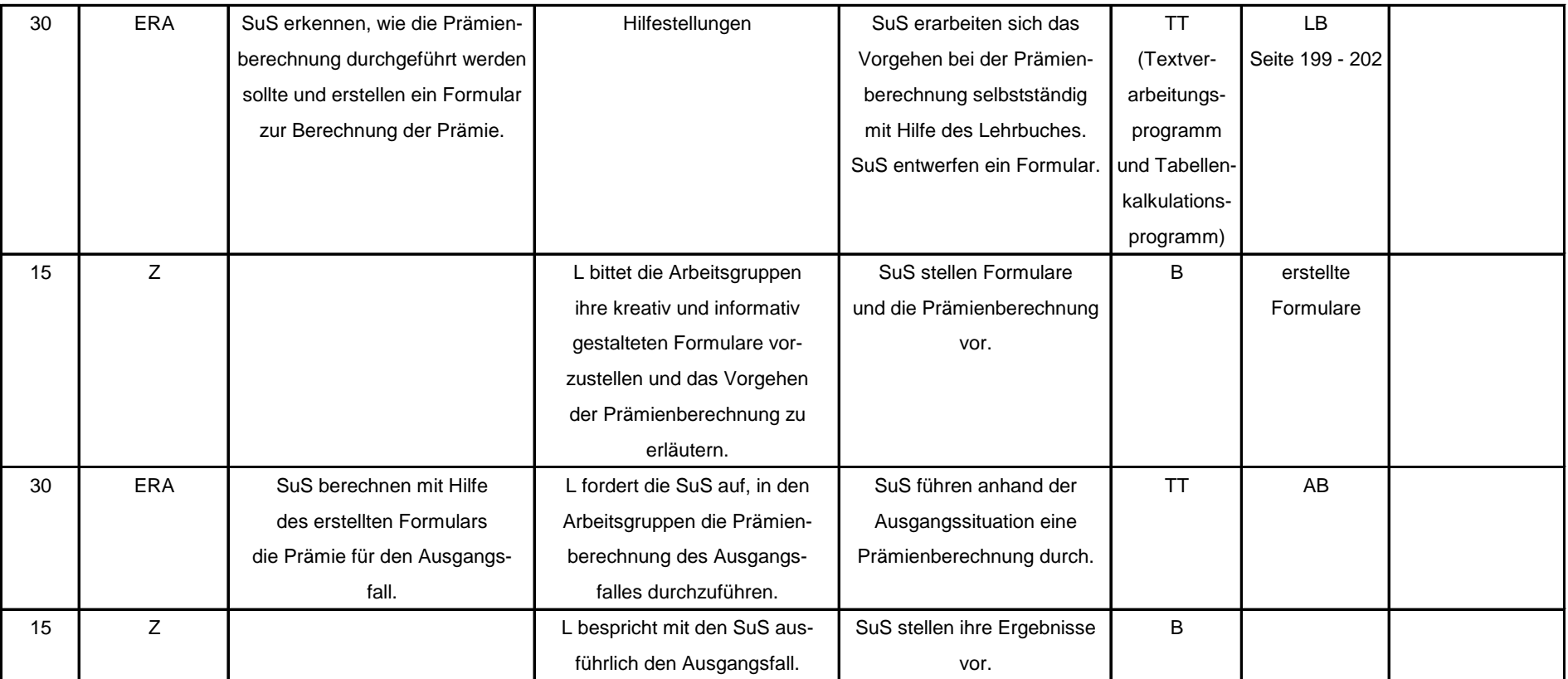

## **Abkürzungen:**

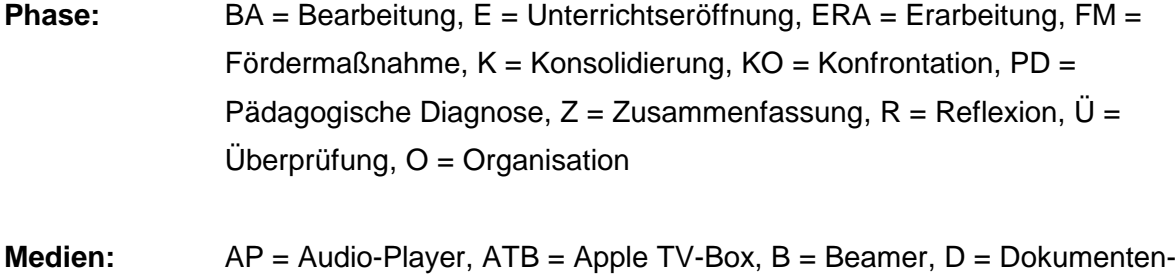

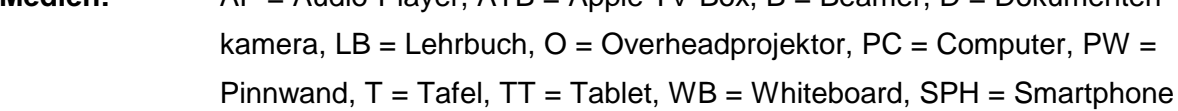

## **Weitere**

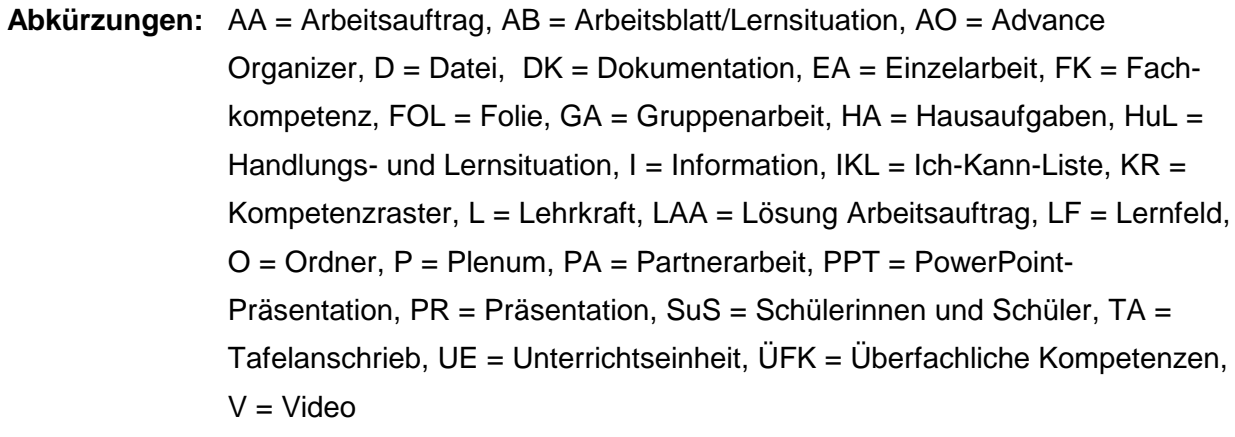

**Lernphase:** k = kollektiv, koop = kooperativ, i = individuell